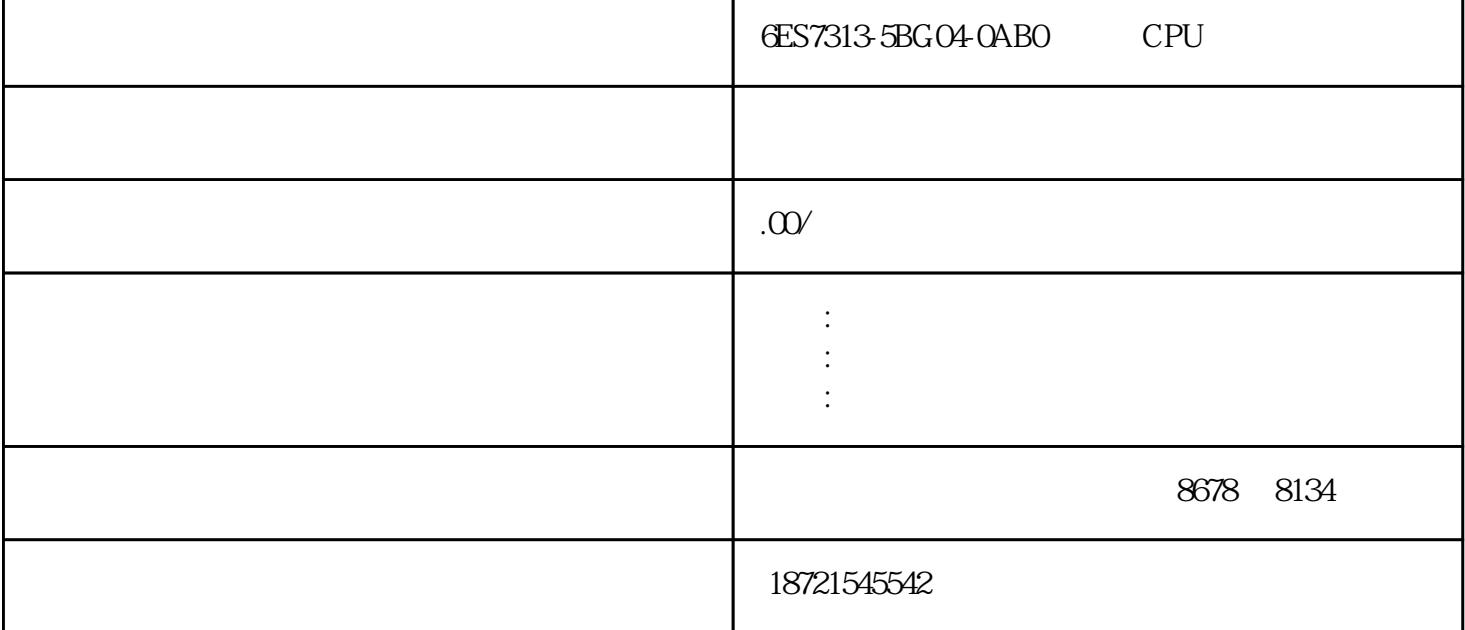

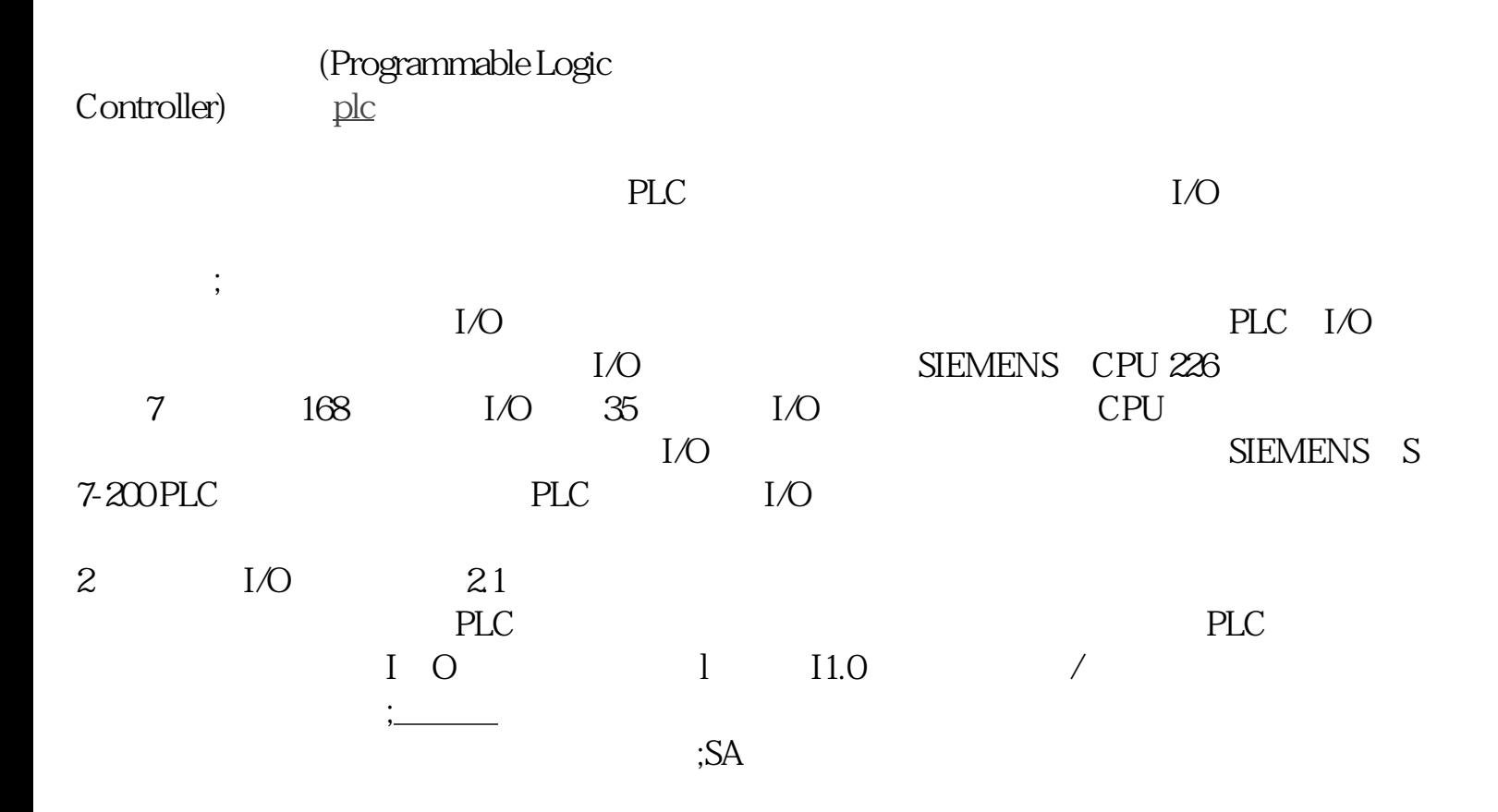

 $1$ 

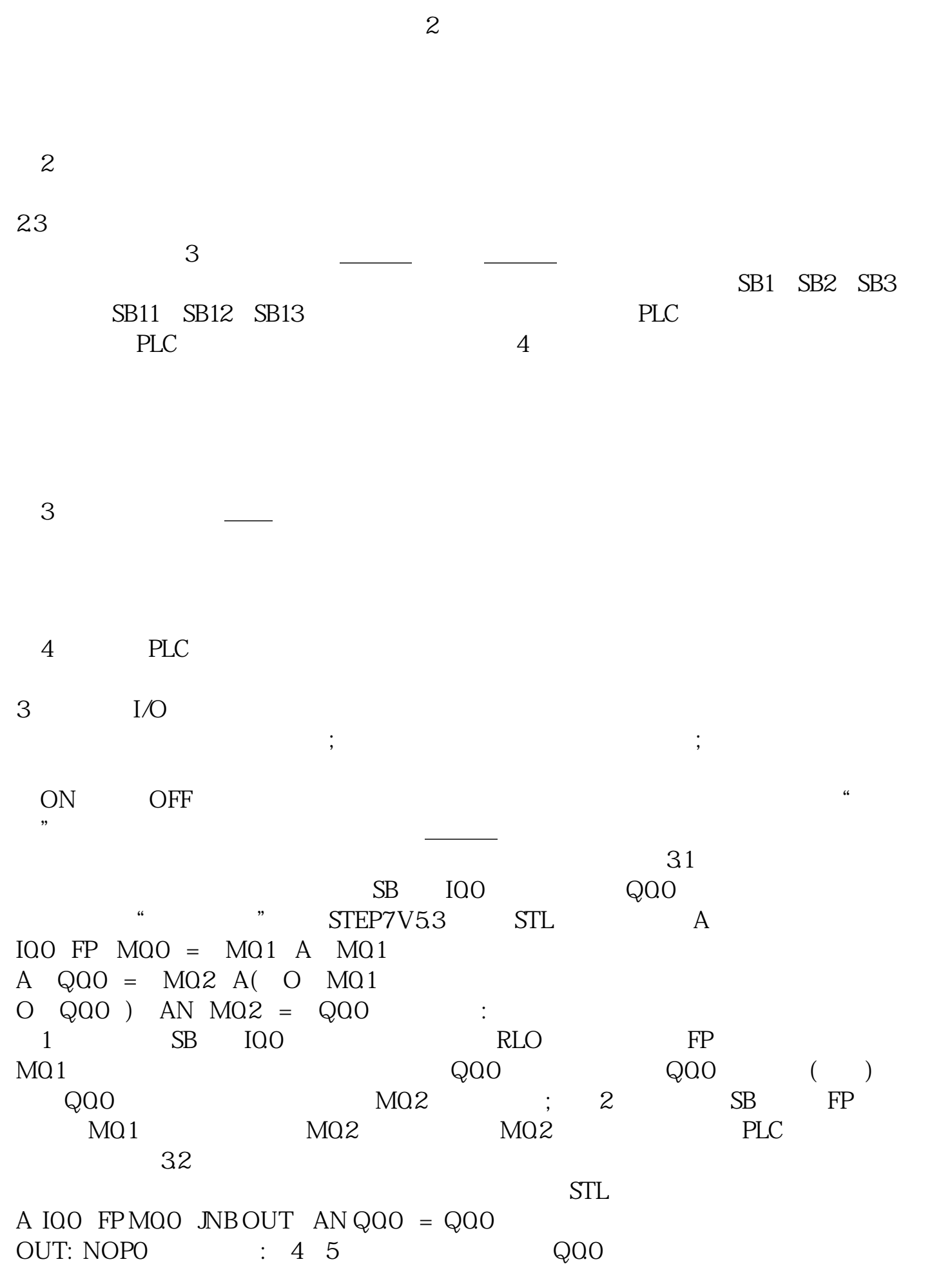

 $22$ 

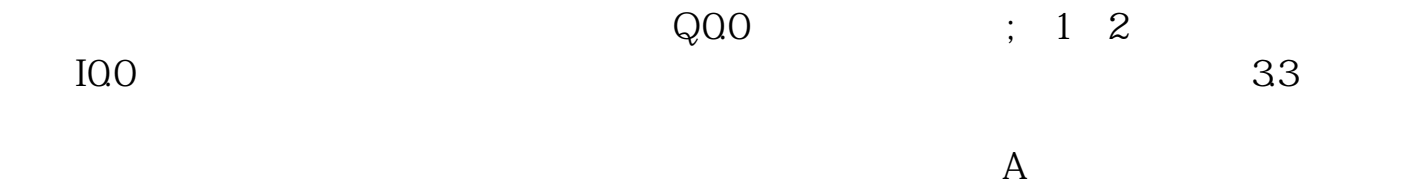

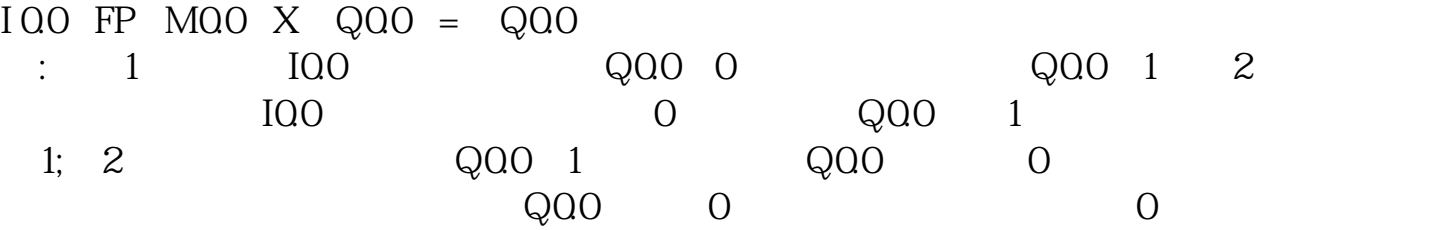